**Лекция 13.** 

- **■ Организация циклов**
- **■ Работа с массивом данных**
- **■ Строковые команды для работы с массивами**

Организовать программный цикл командами процессора можно несколькими способами:

- вести счетчик циклов увеличивающий (в регистре или памяти)
- вести счетчик циклов уменьшающий
- □ использовать команду LOOP

### Пример. Организовать цикл на 10 повторов. В качестве счетчика циклов используем регистр BL

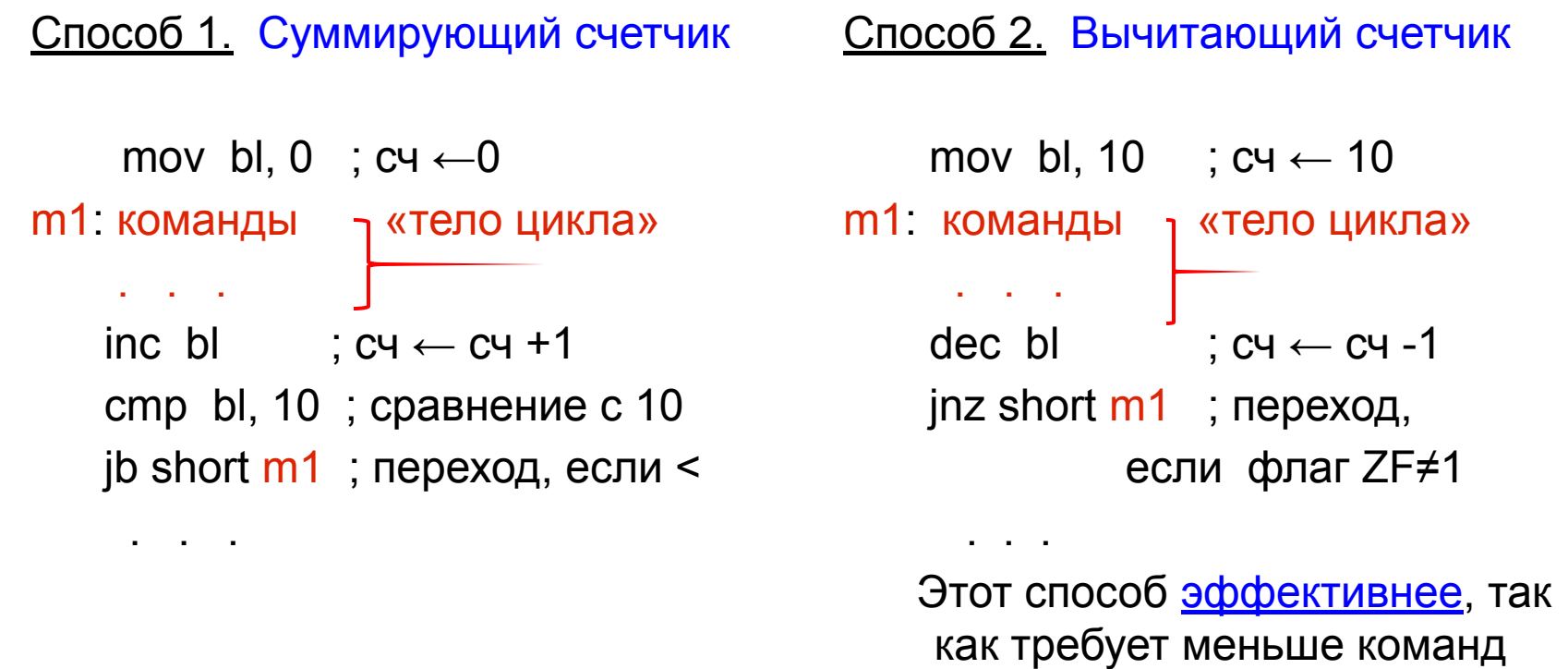

для реализации

## Использование команды LOOP

- Команда процессора LOOP метка команды использует регистр СХ в качестве вычитающего счетчика
- **Исполнение команды LOOP** процессором:

 $CX \leftarrow CX - 1$ 

 переход по адресу, указанному меткой, если СХ≠0

Пример: реализация цикла на 10 повторов

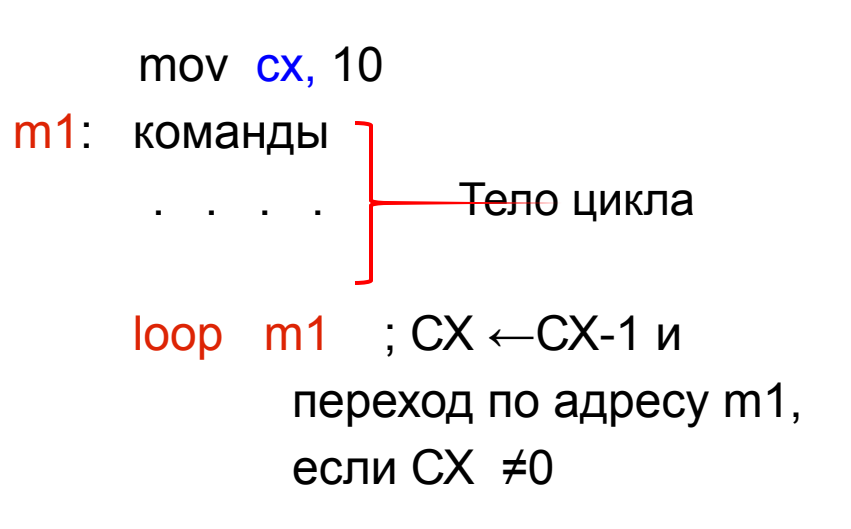

### Пример: определить количество нулевых бит в регистре BX.

- 1. Односегментная программа
- 2. Размещение данных в регистрах:
	- CX счетчик циклов
	- DL количество нулей
- 3. Детальный алгоритм

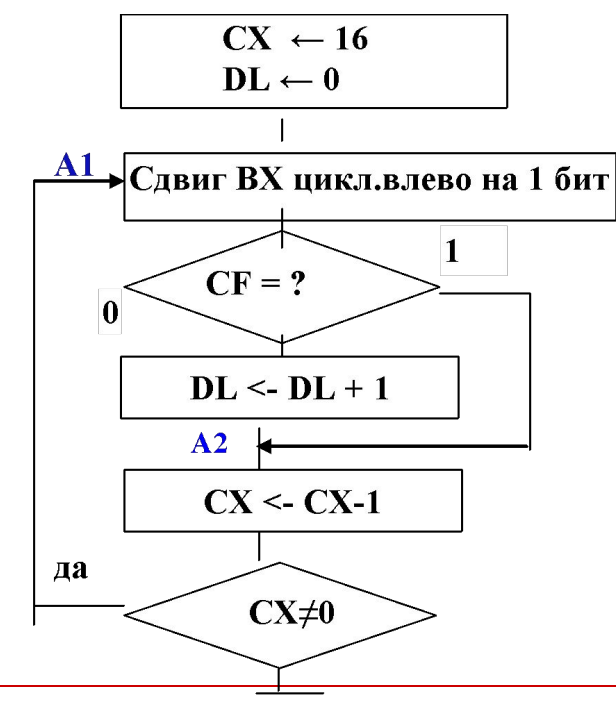

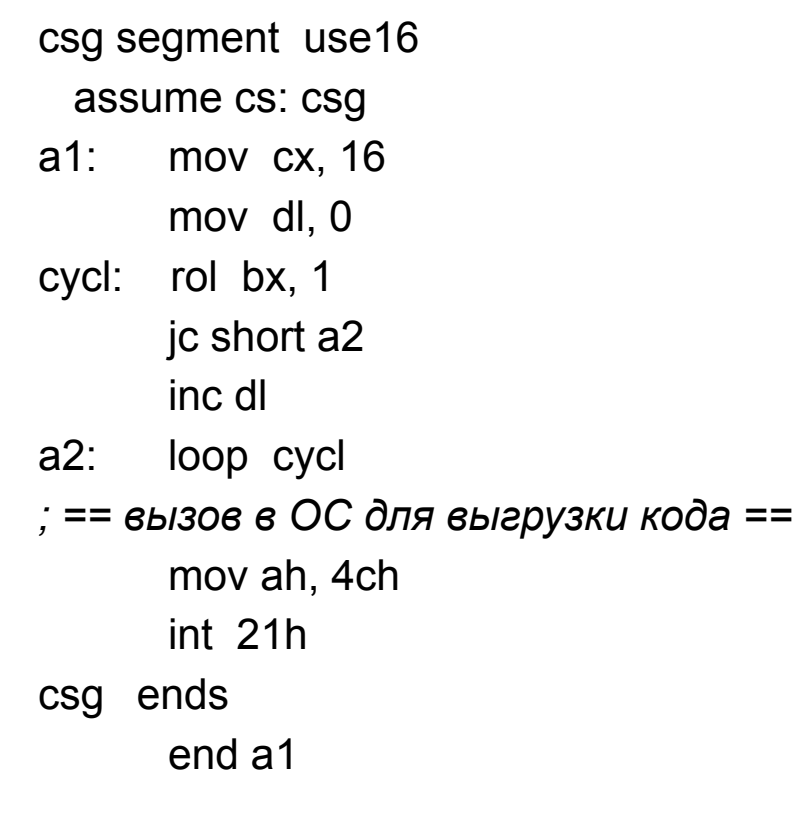

Работа с массивами данных

«Массив» - способ размещения данных в памяти, при котором данные имеют одинаковый формат и размещены в памяти последовательно.

Такие особенности размещения позволяют организовать циклическую и единую логику обработки каждого «элемента массива»

Пример: Выделение места под массив данных в исходной программе

массив из 5-ти конкретных однобайтных чисел Mass1 db 1, -2, 2, 3, -3

резервирование памяти для массива из 10-ти двухбайтных значений Mass2 dw 10 dup (?)

# Организация цикла для работы с массивом данных

1. Организовать вычитающий счетчик для отсчета количества циклов

2. Обеспечить в каждом цикле изменение внутрисегментного адреса элемента массива с учетом формата данных.

Это возможно только при использовании косвенной адресации

- 3. Косвенную внутрисегментную адресацию элементов массива можно реализовать двумя способами:
- 20

*косвенно заданный адрес;*

*косвенно заданное смещение от прямого адреса*

Пример: Увеличить на 1 каждый элемент в массиве из 5 двухбайтных значений

Способ 1. Косвенно задаем внутрисегментный адрес

 Для занесения символического внутрисегментного адреса в регистр предназначена команда LEA. Для занесения числового внутрисегментного адреса используется MOV

Размещение данных в памяти и регистрах: ds:mass – адрес начала массива в памяти регистр si – для косвенного задания внутрисегментного адреса элемента регистр cx – вычитающий счетчик циклов

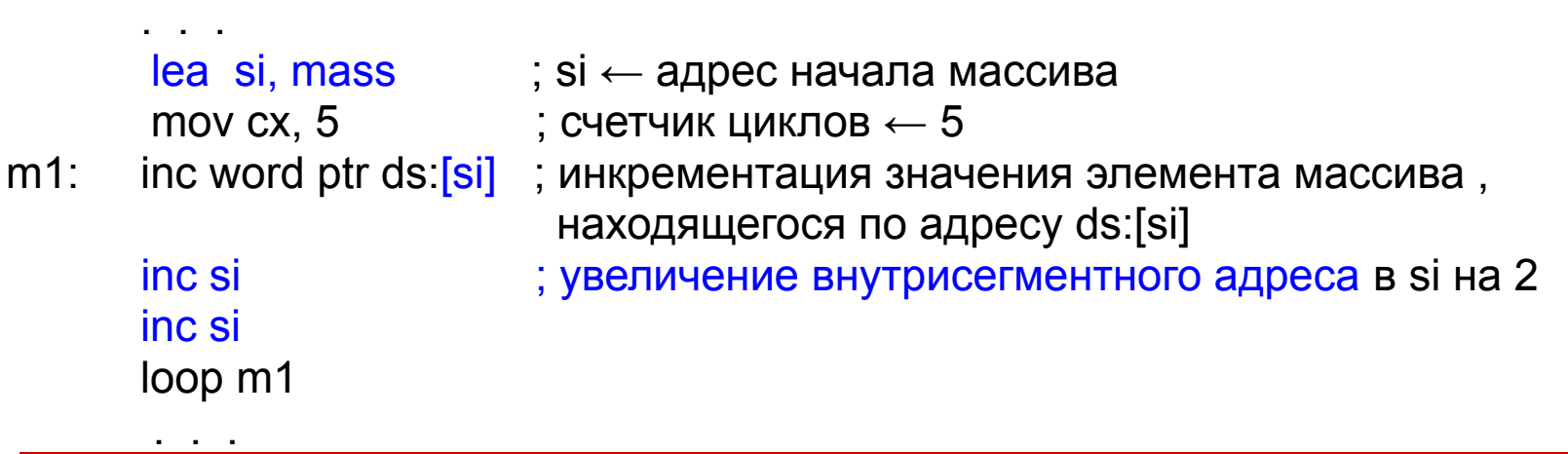

Способ 2. Косвенно задаем «смещение» в байтах от адреса начала массива до нужного элемента массива

Размещение данных в памяти и регистрах: ds:mass – адрес начала массива в памяти регистр si – для косвенного задания смещения от адреса начала массива регистр cx – вычитающий счетчик циклов

 . . . mov si, 0  $\cdot$ ; si ← смещение в байтах от адреса mass mov cx, 5

m1: inc word ptr ds: mass [si]; инкрементация значения элемента массива, находящегося по адресу ds: mass+si

 inc si ; увеличение адресного смещения в массиве на 2 inc si loop m1

. . . .

### Напоминание!

- □ Для косвенного задания адреса или адресного смещения могут использоваться регистры: SI, DI, BX, BP и их комбинации (см.Лекцию 5)
- □ При косвенной адресации и косвенном задании смещения могут использоваться арифметические выражения, например: ds:adr[si-3], cs:[si+bx+1]
- □ При косвенной адресации через BP и отсутствии указателя сегмента, процессор по умолчанию использует указатель SS

mov  $[bp+1]$ , bx ; выполнение: ss: $[bp+1]$ ← bx

Пример. Определить количество нулевых байтов в массиве из 20 однобайтных кодов. Используем косвенное адресное смещение

. . . .

ds:mass – адрес начала массива

Si – адресное смещение от начала массива,

СХ- счетчик циклов, BL – количество нулей,

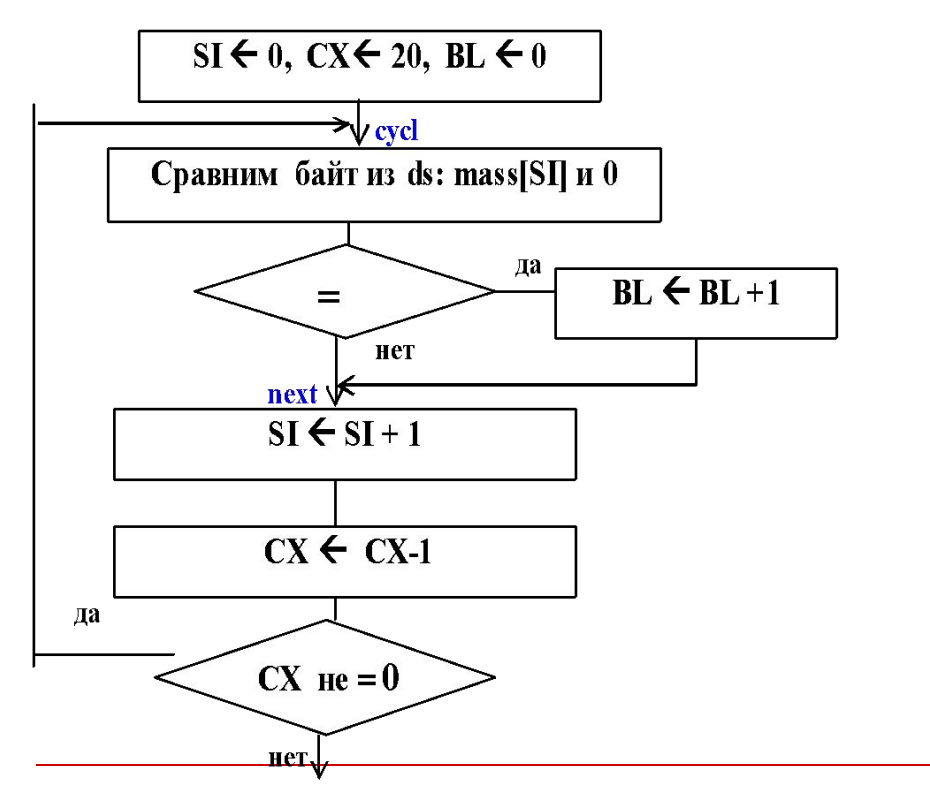

mass db 20 dup (?)  $\mathbf{r} = \mathbf{r} \times \mathbf{r}$  mov bl, 0 mov si, 0 mov cx, 20 cycl: cmp byte ptr ds:mass[si], 0 jnz short next inc bl next: inc si loop cykl . . .

Строковые команды для работы с массивами

Это короткие (однобайтные) команды с операндами «по умолчанию» для эффективной работы с большими массивами данных в памяти

- ❑ Сравнение данных с адресами DS:SI и ES:DI (память-память!) CMPSB – байты, CMPSW – слова, CMPSD – двойные слова
- ❑ Сравнение AL/АХ/ЕАХ сданными по адресу ES:DI SCASB, SCASW, SCASD
- ❑ Чтение из DS:SI в AL/АХ/ЕАХ LODSB, LODSW, LODSD
- ❑ Запись из AL/АХ/ЕАХ по адресу ES:DI STOSB, STOSW, STOSD
- ❑ Пересылка из DS:SI в ES:DI (память-память!) MOVSB, MOVSW, MOVSD

## Выполнение строковых команд процессором

- ❑ Адреса операндов всегда DS:SI и/или ES:DI
- ❑ Строковая команда после выполнения изменяет адрес в SI и DI на длину элемента массива в зависимости от флага DF:

при DF=0 - увеличивает, при DF=1 - уменьшает

❑ Строковая команда может иметь префикс повторения REP. Например:

REP STOSB

Команда с префиксом повторяется столько раз, сколько записано в регистре СХ. При этом СХ автоматически декрементируется. Повторения закончатся при СХ=0.

Пример: Пересылка 100 слов из одного сегмента памяти в другой. Адрес источника - ds:mass, адрес приемника - es:massnew.

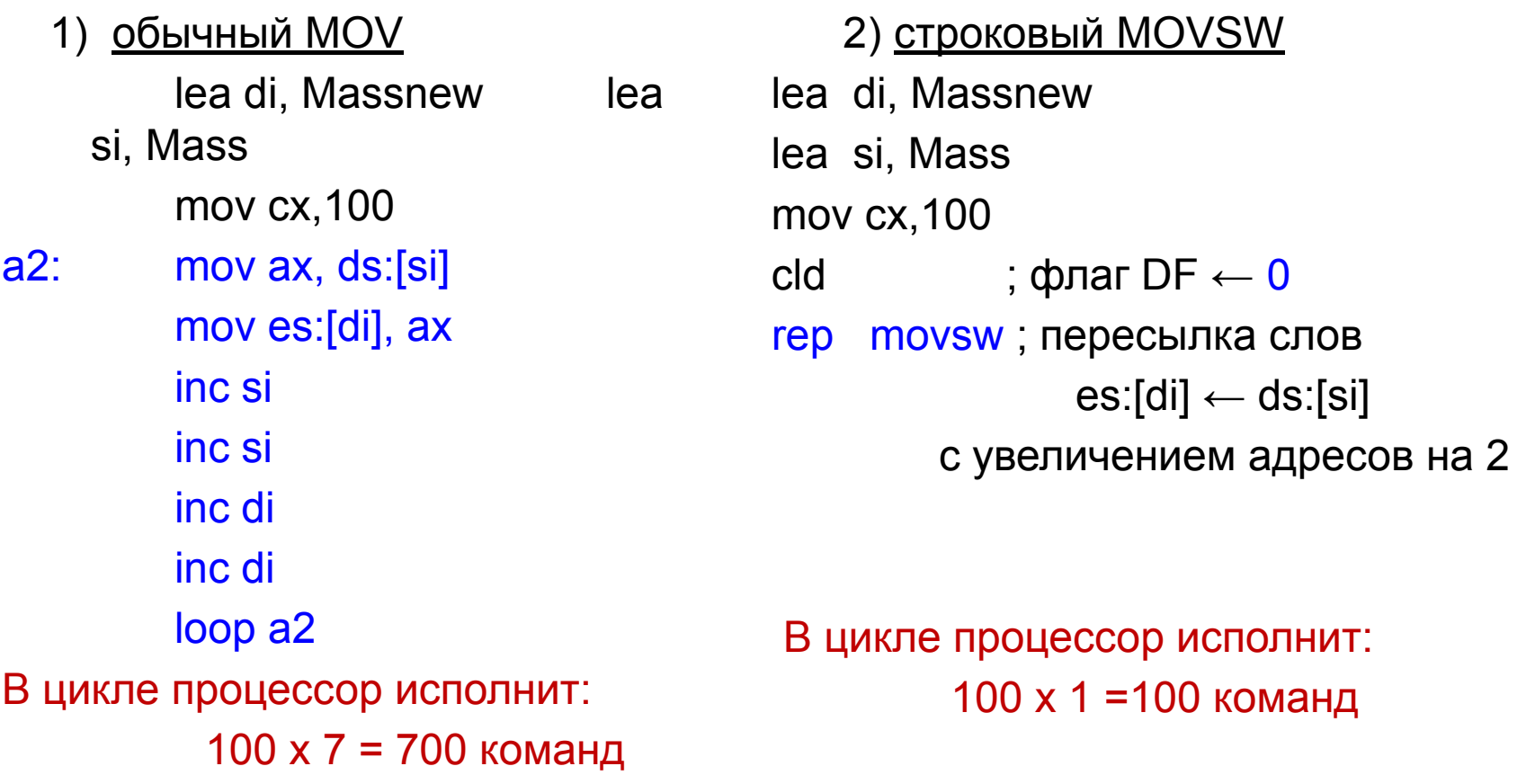